## VALK\_AML\_CLUSTER\_3

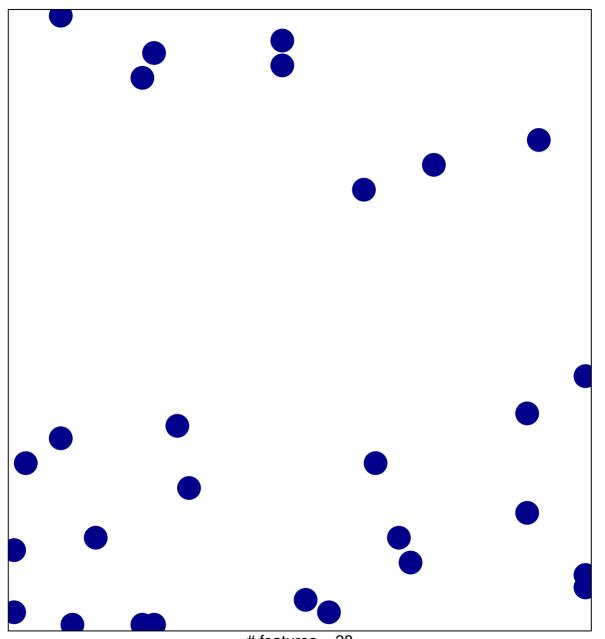

# features = 28 chi-square p = 0.84

## VALK\_AML\_CLUSTER\_3

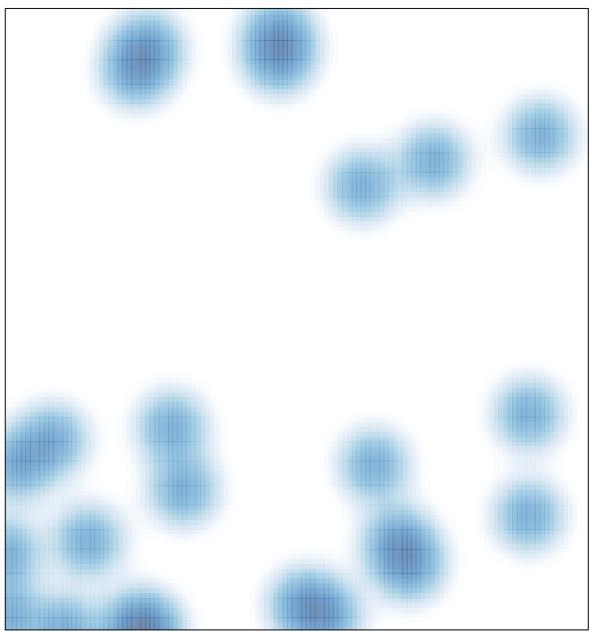

# features = 28 , max = 1